# Die Verdatung der Gesellschaft

## Datensilos & Sammelstellen

· Viele der personenbezogenen Daten liegen in den USA (Facebook / Google / Microsoft / Apple / twitter / yahoo / youtube / skype) oder gehen durch durch global verteilte Sammelstellen der USA · Behörden (z. B. Melde-, Finanzämter), Krankenkassen, Mautbetreiber · Finanztransaktionsdaten (SWIFT) · Speicherung des Verkehrs für 100 Jahre von amerikanischen Behörden vorgesehen (bspw. Utah Data Center/NSA) · Gesetzliche Vorratsdatenspeiche $r$ <sub>11</sub> $n\sigma$ 

**ACEBOOK AND YOU** 

## Zugreifbarkeit & Verkettung

 $J_{IO_{IO}}$ 

**JOOT** 

Das "goldene Zeitalter" für Geheimdienste: Abfischen der großen Datensilos

• Datenhandel (bspw. Unternehmensübernahmen, Kooperationsverträgen oder Schwarzmärkten) · Zusammenführung, Rekombination und

Korrelierung von Datenbeständen erzeugen Zusatzwissen

· Wenige große Internetdatenleitungen begünstigen die Datensammlung an den Kommunikationsknoten

OLOLOLOLO

 $n_{n}$ 

# Anreize &

*L*UUU

1010101001

### Motivationen

• "Technologischer Fortschritt" durch **25 TOOIDIT DO TODO TOP** Industriespionage • Politische Unterdrückung; militärische Vormacht (bspw. Information Warfare) · Profitmaximierung durch Zielgruppenanalyse, Verhaltensvorhersage & Marketing Politische Meinungsmache durch Zielgruppenanalyse, Manipulation & Marketing (bspw. Obama-Kampagne) · Technikgläubiger Wunsch nach Sicherheit & Kontrolle bzw. Sicherheitsesotherik

## Nutzung & Wirkung

· Gewinnsteigerung durch personalisierte Werbung · Verhaltsveränderung augrund des Wissens um das Beobachtetsein (Chilling-Effekt)

· Erstellung von Verhaltensprognosen (bspw. für "präventive Strafverfolgung" oder Scoring bei Kreditvergabe)

 $\bullet$  Personendaten als Ware werden weiterverkauft • Drohnenmorde auf Basis von Metadaten · Politische Vormachtstellung (innen- wie außenpolitisch, bspw. Beeinflussung internationaler Verhandlungen) • Einreiseverbote

Hilft nicht gegen Terrorismus

Goodbye Politik! Ex-Innenminister

Friedrich überstellt den Bürgern die Tueurich uperstellt den Burgern die

Verantwortung sich seiner Zu schutzen...<br>Verantwortung sich seinst Zu Schutzen...<br>Bankrotterklärung der Politik? Oder gar

Panktonerkiaturig der kontukt Duer ga

 $\mathbf{E}$ .  $L$ 

#### Wie du deinen Computer vorläufig durch technische Maßnahmen etwas schützen **k a n n s t :**

- Nutze Firefox, nicht Safari, Chrome oder den Internetexplorer (die telefonieren nach Hause und sind wenig konfigurierbar)
- Nutze als Suchmaschine https://startpage.com (anonymisiert Googleanfragen)

#### **Installiere folgende Firefox-Add-ons:**

- »Self-Destructing Cookies«: Cookies werden gelöscht, wenn man die jeweilige Seite verlässt (über das Menü Extras, dann Add-ons-Menü.)
- »Adblock Edge«: Werbeblocker ohne Ausnahmen (über das Menü Extras, dann Add-ons-Menü.)
- »HTTPS-Everywhere«: Immer auf die verschlüsselte Version von Webseiten umleiten
- »disconnect.me«: Blockiert aktive Trackingelemente auf Webseiten (Socialnetworks, Werbung)

#### **Für Android-Handys:**

• Android: Nutze TextSecure, statt Whatsapp/Threema/Telegram/usw. TextSecure ist freie, und damit diskutierbare Software.

#### **Schaue gelegentlich bei der** Nachrichtenseite »The Intercept« vorbei.

Wenn die Seite 1 dieses Flyers für dich **e i n P o n y h o f i s t , d a n n . . .**

- Werde Dir bewusst, dass die Entscheidung für einen Mailanbieter alle Personen betrifft, mit denen Du kommunizierst.
- Nutze kleinere Mailprovider, die eine Haltung haben, z.B. uberspace.de, so36.net oder riseup.net
- Nutze Emailverschlüsselung: OpenPGP oder S/MIME (z.B. mit dem Emailclient Thunderbird und dem Add-on Enigmail) und informiere Dich über die verwendeten Grundkonzepte
- Installiere das Firefox-Add-on »RequestPolicy« (über das Menü Extras, dann Add-ons-Menü, verhindert, dass externe Inhalte von Webseiten geladen werden)
- Installiere das Firefox-Add-on »NoScript« (über das Menü Extras, dann Add-ons-Menü, verhindert, dass Scripte auf Seiten ausgeführt werden)
- Lies darüber, was diese Firefox-Plug-ins genau tun und wie man sie sinnvoll nutzt.
- Oder nutze gleich das Tor-Browser-Bundle. Das ist ein modifizierter Firefox inklusive aller nötigen Add-o n s , der über das

Anonymisierungsnetzwerk Tor läuft.

Workshop im Museum für Kommunikation Berlin

### »Möglichkeiten des technischen Computer-Grundschutzes«

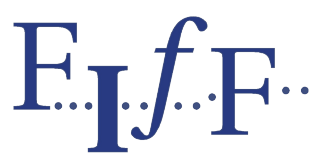

Forum InformatikerInnen für Frieden und gesellschaftliche Verantwortung e. V.

Politisch korrekt... Internet: http://fiff.de Email: fiff@fiff.de Mailingliste: fiff-berlin@lists.fiff.de

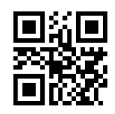